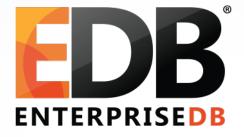

#### What is old in PostgreSQL?

Devrim Gündüz

Principal Systems Engineer @ EnterpriseDB

devrim.gunduz@EnterpriseDB.com

Twitter : @DevrimGunduz

## Olá Lisboa!

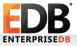

#### About me

- Who is this guy?
  - Using Red Hat (and then Fedora) since 1996.
  - Using PostgreSQL since 1998.
    - Cheers for 20<sup>th</sup> year!
  - Responsible for PostgreSQL YUM (RHEL, CentOS, Fedora) and Zypp (SLES) repositories.
  - Fedora and EPEL packager.
  - Working at EnterpriseDB since 2011.
  - Living in London, UK.
  - The Guy With The PostgreSQL Tattoo!

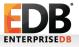

#### Social Media

Please tweet: #PostgreSQL Please follow: @PostgreSQL @PGConfEU

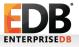

#### Alternative Hashtag and account

# #BlameMagnus @BlameMagnus

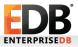

#### Social Media

#### (Did you tweet? Thanks!)

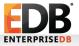

#### About this talk

#### It all started as a joke... sigh

#### Before we actually start:

#### We need to define what is "old"?

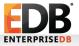

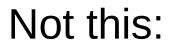

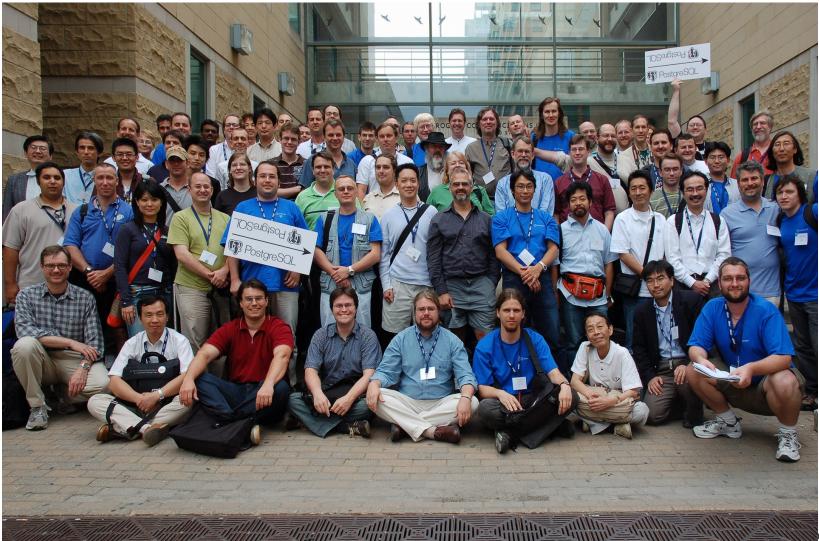

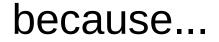

#### We are still young!

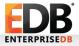

PostgreSQL Europe Conference 2018 Lisbon What is old in PostgreSQL?

#### So, we really need to define "old"

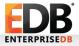

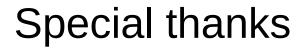

### Heikki Linnakangas Vik Fearing Magnus Hagander Dave Page

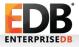

#### **Triggers functions!**

CREATE OR REPLACE FUNCTION foo() **RETURNS trigger AS** \$BODY\$ **BEGIN** IF NEW.c1<> OLD.c1THEN END IF; **RETURN NEW;** END; \$BODY\$

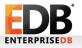

#### Maybe not... So, back to "old" days first!

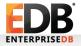

- cd src; gmake; gmake install
  - configure
  - byacc
  - flex

OLD!

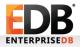

- cd src; gmake; gmake install
  - configure
  - byacc
  - flex OLD!

- Yummy!
  - yum/apt-get/zypper

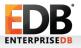

#### I actually tried: (postgres95-1.08!)

/home/devrim/tmp/postgres95/src/backend/access/index/ indexam.c:332:5: note: in expansion of macro 'GET\_SCAN\_PROCEDURE'

GET\_SCAN\_PROCEDURE(getnext,amgettuple);

make[1]: \*\*\* [../mk/postgres.mk:145: obj/indexam.o] Error 1

make[1]: Leaving directory '/home/devrim/tmp/postgres95/src/ backend'

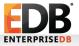

• Cygwin!

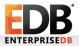

- Cygwin!
  - OLD!

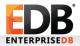

- Cygwin!
  - OLD!
- Native Windows Support in 8.0!

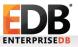

#### Is Cygwin really old?

- https://blog.dbi-services.com/postgresql-oncygwin/
- Still testers out there!

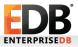

- CREATEDB and DESTROYDB (QUEL Commands and binaries!)
- CHANGE ACL → REVOKE/GRANT :-)
- ...
- But, more is coming up!

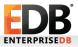

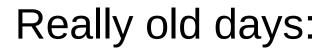

• QUEL!

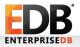

- QUEL!
  - range of e is employee retrieve (comp = e.salary/ (e.age 18)) where e.name = "Jones"

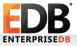

- QUEL!
  - range of e is employee retrieve (comp = e.salary/ (e.age 18)) where e.name = "Jones"
- OLD!

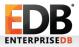

- QUEL!
  - range of e is employee retrieve (comp = e.salary/ (e.age 18)) where e.name = "Jones"
- OLD!
- SQL!
  - SELECT (e.salary/ (e.age 18)) AS comp FROM employee as e WHERE e.name = "Jones";

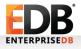

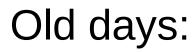

- australian\_timezones
- bgwriter\_all\_{percent,maxpages)
- stats\_start\_collector
- add\_missing\_from
- max\_fsm\_{pages,relations}
- unix\_socket\_directory
- •

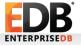

• pg\_start\_backup!

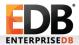

- pg\_start\_backup!
  - OLD!
  - Though, still usable!

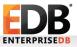

- pg\_start\_backup!
  - OLD!
  - Though, still usable!
- rtree

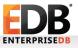

- pg\_start\_backup!
  - OLD!
  - Though, still usable!
- rtree
- NOTNULL, ISNULL
  - SELECT \* FROM t1 WHERE c1 ISNULL;

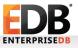

#### Last year!

- $x \log \rightarrow wal$
- $clog \rightarrow xact$
- pg\_basebackup -x  $\rightarrow$  -X fetch
- createlang,droplang
- sql\_inheritance parameter

#### Last year!

- --disable-integer-datetimes
- Warnings about hash indexes
- version-0 func calling conventions
- Version numbering changes
  - $X.Y.Z \rightarrow X.Y!$

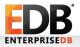

#### Before we actually start:

- 9.3 will be "old" soon.
- "Those were the days, my friend"
  - Materialized views
  - LATERAL
  - Writeable FDWs
  - Event Triggers
  - Reduced System V shared mem requirements
- Latest version that does not have logical decoding!

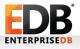

#### Before we actually start:

- 9.3 will be "old" soon.
- "Those were the days, my friend"
  - Materialized views
  - LATERAL
  - Writeable FDWs
  - Event Triggers
  - Reduced System V shared mem requirements
- Latest version that does not have logical decoding!
- OLD!

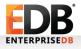

#### Let's start!

No more using mixed cases in the command options:

• v10:

postgres=# ALTER TABLE t1 SET
("AUTOVACUUM\_EnAbLed"= true);

ALTER TABLE

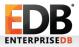

#### Let's start!

No more using mixed cases in the command options:

• v10:

postgres=# ALTER TABLE t1 SET
("AUTOVACUUM\_EnAbLed"= true);

ALTER TABLE

• OLD!

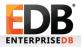

#### Let's start!

No more using mixed cases in the command options:

• v10:

```
postgres=# ALTER TABLE t1 SET
("AUTOVACUUM_EnAbLed"= true);
```

```
ALTER TABLE
```

- OLD!
- v11:

```
postgres=# ALTER TABLE t1 SET
("AUTOVACUUM_EnAbLed"= true);
```

```
ERROR: unrecognized parameter
"AUTOVACUUM_EnAbLed"
```

# Stored procedures (or, say functions)

 "PostgreSQL differs quite significantly from other database systems, when it comes to stored procedures"

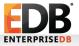

# Stored procedures (or, say functions)

 "PostgreSQL differs quite significantly from other database systems, when it comes to stored procedures" OLD!

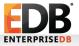

# Stored procedures (or, say functions)

- "PostgreSQL differs quite significantly from other database systems, when it comes to stored procedures" OLD!
- No more emulation of stored procedures with stored functions.
- No more single-transaction functions

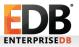

 PostgreSQL cannot move rows between partitions, if an UPDATE statement changes a partition key.

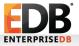

- PostgreSQL cannot move rows between partitions, if an UPDATE statement changes a partition key.
- ERROR: new row for relation "measurement\_y2016" violates partition constraint

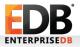

- PostgreSQL cannot move rows between partitions, if an UPDATE statement changes a partition key.
- ERROR: new row for relation "measurement\_y2016" violates partition constraint
  - OLD!

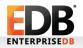

• It is not possible to create triggers, indexes, PK and FK on partitions.

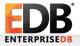

- It is not possible to create triggers, indexes, PK and FK on partitions.
  - ERROR: foreign key constraints are not supported on partitioned tables

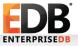

- It is not possible to create triggers, indexes, PK and FK on partitions.
  - ERROR: foreign key constraints are not supported on partitioned tables
  - OLD!

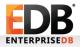

- PostgreSQL fails to store rows, that cannot fit into existing partitions.
  - ERROR: no partition of relation "t1" found for row

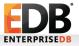

- PostgreSQL fails to store rows, that cannot fit into existing partitions.
  - ERROR: no partition of relation "t1" found for row
  - OLD!

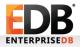

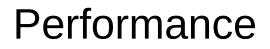

•

PostgreSQL cannot build btree indexes in parallel!
At least, btree!

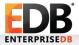

PostgreSQL cannot build btree indexes in parallel!

- · At least, btree!
- · OLD!

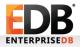

PostgreSQL cannot build btree indexes in parallel!
At least, btree!

#### · OLD!

•

· PostgreSQL does not have covering indexes.

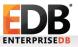

PostgreSQL cannot build btree indexes in parallel!
At least, btree!

#### · OLD!

- · PostgreSQL does not have covering indexes.
  - · OLD!

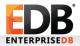

- PostgreSQL cannot build btree indexes in parallel!
  - At least, btree!
  - · OLD!

- · PostgreSQL does not have covering indexes.
  - · OLD!
- "Adding a new column to an existing table is slow and painful."

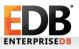

- PostgreSQL cannot build btree indexes in parallel!
  - At least, btree!
  - · OLD!

- · PostgreSQL does not have covering indexes.
  - · OLD!
- "Adding a new column to an existing table is slow and painful."
   OLD!

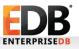

# We sometimes remove things:

postgresql.conf:

- replacement\_sort\_tuples (Peter Geoghegan)
   Functions:
- WITH clause in CREATE FUNCTION removed Extensions:
- chkpass

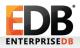

# We sometimes remove things:

#### pg\_class

- relhaspkey column removed.
  - pg\_index
  - Adminpack:
- pg\_file\_read(), pg\_file\_length(), and pg\_logfile\_rotate() obsoleted in adminpack

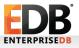

#### checksum

- Not using checksums? OLD!
- pg\_basebackup
  - --no-check-checksums
- Can you verify checksums in 10?
  - No  $\rightarrow$  OLD!

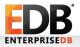

# Questions, comments?

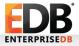

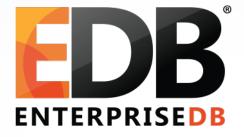

#### What is old in PostgreSQL?

Devrim Gündüz

Principal Systems Engineer @ EnterpriseDB

devrim.gunduz@EnterpriseDB.com

Twitter : @DevrimGunduz